# **VIENNAPHOTOGRAPHICSOCIETY Guide for Judges (updated 11/4/13**

# **Competition Night Schedule**

- 1. Registration and Business Meeting 7:00 -- 7:45 PM On members arrive and register their entries between 7:00 and 7:30 PM. You may use the registration period to meet and converse with members of the club, but please note that prior to judging our members are not to discuss their entries with you. Our business meeting begins at 7:30 and usually lasts about 15 minutes. There may be a short break before you are introduced. After you are introduced, you will be invited to pick the winning number for the club's 50/50 Raffle fundraiser, and then you will have the floor.
- 2. Judging 7:45 --‐ 9:30 PM Once you have the floor, you are welcome to further introduce yourself, your work, and your judging style. Please endeavor to limit this additional dialog to 5---10 minutes to ensure that there is adequate time for the competition. Once you are ready to begin, the lights will be lowered and judging start with digitally projected images and then prints. There will be a short break during the lightbox setup for prints.
- 3. Adjourn meeting 9:30-‐(NLT) 10:00PM Following the judging, the club offers a token of our appreciation and requests a photograph with the President for our newsletter and club archives. After this the meeting is adjourned. There is usually sometime to converse with the members again, discuss notable competition entries, etc. if you wish. The club must vacate the room by10:00PM.
- 4. Structure of the Competition Entries are judged in five different categories (shown below , number in parentheses is the typical order of judging). Digital Photos and Color Prints are divided into Novice and Advanced classes. Color and Monochrome Prints are not differentiated by skill due to the smaller numbers of entries.

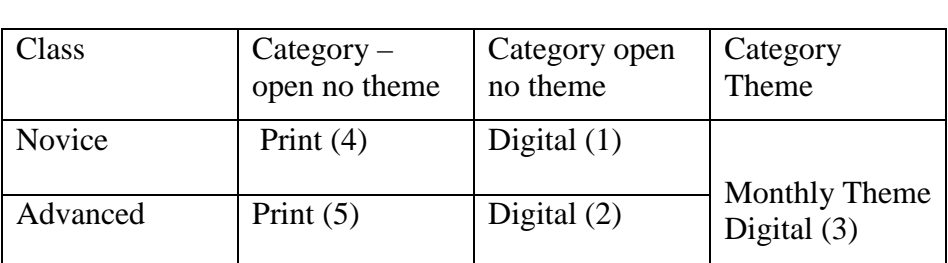

The number of awards in each category is determined by the number of entries. You will be informed about the number of awards as each group of photos is presented.

# **Overview**

You will be seated in the front row with a laser pointer and a handheld microphone. For each group of photographs you will be informed of the number of images in that group and how many awards are to be made. We do not separate monochrome from black and white in any of the categories.

For each of the six groups of photos, images are displayed once in quick succession for initial viewing, and then again to allow you to begin critiquing and narrowing the field toward the necessary number of winners. During this second round, please provide informative comments before you declare the image "in" or "out." Our members appreciate constructive criticism of their work. You can expect up to 100 photos for evaluation across all categories, which may require succinct comments to stay within the time constraint.

It is not unusual to need a third and even fourth quick round in order to get to the necessary number of images for award, but these subsequent rounds should include minimal additional commentary. Once you narrow down the entries to the target number, a final pass through will allow you to declare each photograph's placement, and the Director of Competitions will note the results and announce the winning photographs' titles and makers..

## **Specific Requests**

In your introduction, we would like to hear what you look for when judging photographs.

To avoid any appearance of bias, we request that you not discuss photographs with members prior to judging or respond to any questions or comments from the audience during the judging. Also, please do not ask who took a photo or inquire about the intent of the image until after the awards have been made. The JUDGE may ask a question after he/she makes the awards. The question should be limited to things like where was that taken or in the case of an abstract what is it. Nothing that will get into a long discussion

The club holds 2-3 overall monthly themed competitions , in addition to the monthly open no theme) competitions. Any time you judge a themed competition, you will be informed of the theme. The judge is the final arbiter of whether an image meets the theme. From there, we ask that you judge each image on fitness to the theme criteria, creative interpretation or depiction of the theme, and overall technical merit of the image.

In a survey our members requested that judges:

- 1. Discuss technique and composition.
- 2. How the image could be improved
- 3. What biases you may have about techniques or subjects.
- 4. As much as possible, provide encouragement and something good about the photographer's efforts.
- 5. Strongly encourage the judge to use the microphone.

If you have questions about the process or the event contact Joan H <Axilbund [jaxilbund@verizon.net](mailto:jaxilbund@verizon.net) >703-938-6382 ; David Heagy [<deheagy@yahoo.com>](mailto:deheagy@yahoo.com) 703-281- 9226; Louis H Coglianese [<lhcoglianese@gmail.com>](mailto:lhcoglianese@gmail.com); or Mike Cassidy <mcassidy7@verizon.net

# **Notes on Photo Editing and Uniformity of Digital Images**

The club currently does not impose any restrictions on editing of images, either in camera or in post-processing applications such as Adobe Photoshop. We do not separate out highly manipulated digital images, i.e., the competitor is allowed to manipulate the image to his satisfaction. The images should be judged on their finished product.

All digital images are constrained to a maximum vertical and/or horizontal resolution of 1920x1080 pixels no more than 2MB in size, and are displayed in sRGB color space. The projector is calibrated for color accuracy, brightness, and contrast using recommended targets.

# **Resources for judging**:

[http://nvacc.org/home/wp-content/uploads/2012/12/Seminar\\_on\\_Camera\\_Club\\_Judging.pdf](http://nvacc.org/home/wp-content/uploads/2012/12/Seminar_on_Camera_Club_Judging.pdf)